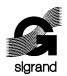

ООО «СИГРАНД»

**SHDSL регенератор «Сигранд SG-17E»**

**Руководство пользователя v. 2.0**

«Сигранд SG-17E-SLG» «Сигранд SG-17EP-SLG» «Сигранд SG-17E2-SLG» «Сигранд SG-17E2P-SLG»

> Новосибирск 2012

© ООО «Сигранд», 2005 - 2012

Все торговые марки, знаки и зарегистрированные права на наименования, упомянутые в настоящем документе, принадлежат соответствующим правообладателям.

ТУ 6665-017-77565155-2007

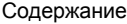

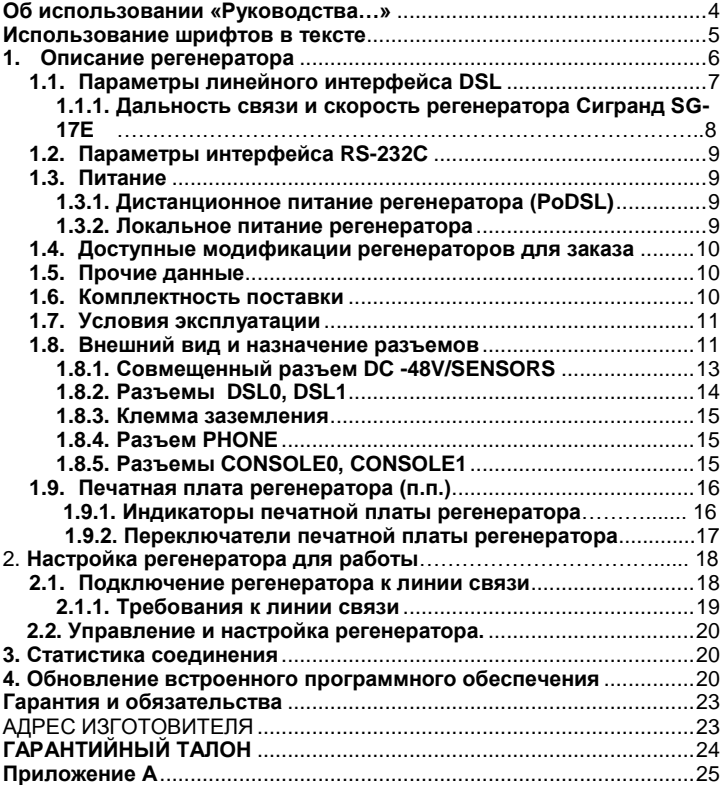

## <span id="page-3-0"></span>**Об использовании «Руководства…»**

Для упрощения работы с «Руководством пользователя» предусмотрены следующие обозначения при помощи значковпиктограмм, а также шрифтами:

Пиктограммы

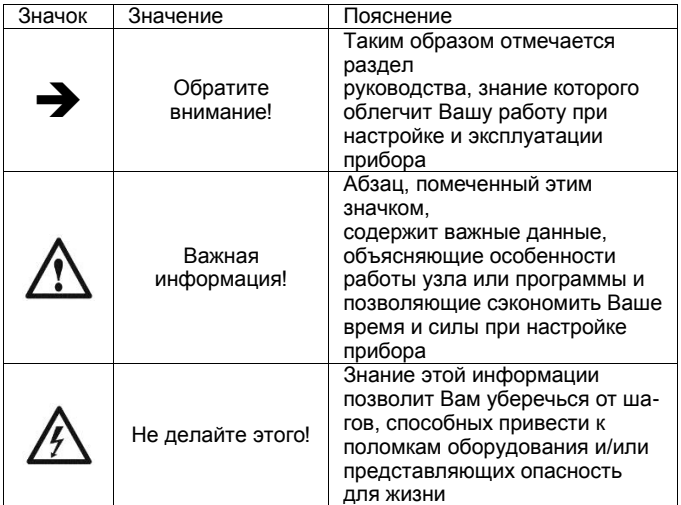

## <span id="page-4-0"></span>Использование шрифтов в тексте

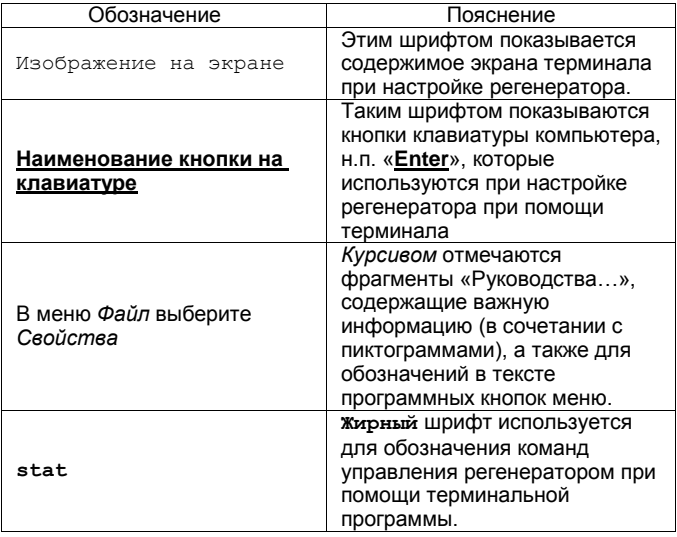

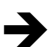

Прежде чем Вы приступите к настройке регенератора, мы рекомендуем проверить наличие новой версии этого .<br>«Руководства...», а также обновлений firmware и драйверов на нашем сайте www.sigrand.ru

#### <span id="page-5-0"></span>**1. Описание регенератора**

Регенератор Сигранд SG-17E представляет из себя SHDSLрегенератор предназначенный для увеличения дельности связи между SHDSL устройствами в скоростном диапазоне 192…14080 кбит/c при работе по одной паре.

Регенератор Сигранд SG-17E выпускаются в герметичном корпусе из алюминиевого сплава класса защиты IP67.

Модификации регенератора, SG-17EP-SLG, SG-17E2P-SLG, обладают функцией приема и транзита дистанционного питания через сигнальную линию SHDSL (Power-over-DSL). Эта функция доступна при совместной эксплуатации со следующим оборудованием производства ООО «Сигранд»:

- DSLAM SG-17S (c интерфейсными модулями MS-17H4P);
- Маршрутизатором SG-17R (c интерфейсными модулями MR-17H1P2 и MR-17H2P2);

Модификации SG-17E-SLG, SG-17E2-SLG функционируют от локального источника питания напряжением 48 вольт – в этом случае, возможна совместная эксплуатация с оборудованием ООО «Сигранд», не обладающим функцией подачи питания в линию связи:

- DSLAM SG-17S (c интерфейсными модулями MS-17H4);
- Маршрутизатором SG-17R (c интерфейсными модулями MR-17H1 и MR-17H2);
- Модемами SG-17B различных модификаций.

Примененный в регенераторе SHDSL интерфейс соответствует редакции ITU-T G.991.2.bis (редакция 2005 г.) и использует для передачи набор кодировок ТСРАМ - Trellis-Coded Pulse Amplitude Modulation.

Регенератор оснащен следующими интерфейсами:

- одним или двумя каналами SHDSL, стандарта ITU-T  $\bullet$ G.991.2.bis, работающем в диапазоне скоростей 192-14080 кбит/с
- Одним или двумя интерфейсами RS-232C для управления регенератором

## <span id="page-6-0"></span>1.1. Параметры линейного интерфейса DSL

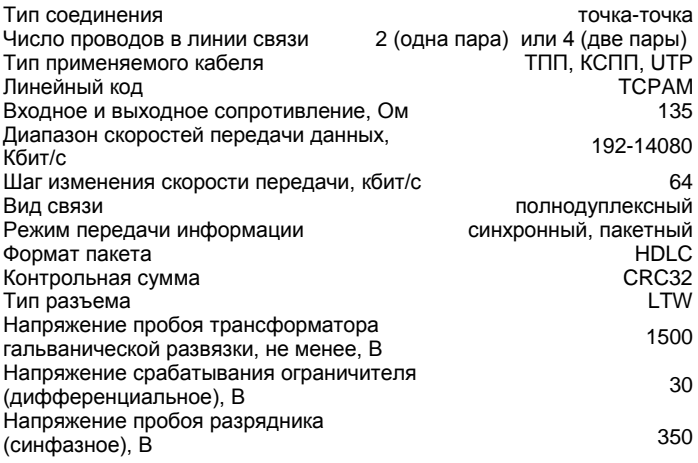

#### <span id="page-7-0"></span>**1.1.1. Дальность связи и скорость регенератора Сигранд SG-17E**

Краткая информация о дальности связи и скорости регенератора Сигранд SG-17E приведена в Таблице 1. Результаты получены на линиях длиной, при которой коэффициент ошибок (Bit Error Rate, BER) равен или меньше 10**-7** . Указанная дальность проверена экспериментальным путем на контрольной линии связи лаборатории ООО «Сигранд». Полную версию таблицы скоростей Вы можете увидеть на сайте [www.sigrand.ru.](http://www.sigrand.ru/) Результаты, полученные при эксплуатации на реальных линиях связи могут отличаться от приведенных значений, ввиду отличий параметров этих линий от эталонной.

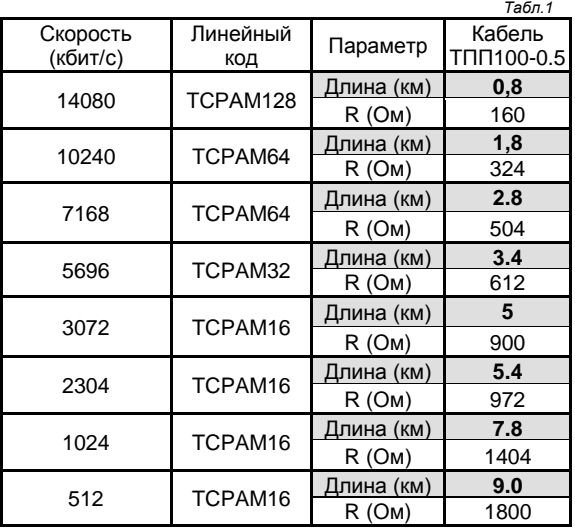

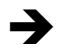

*Реальный диапазон скоростей может быть ограничен скоростью 5.7 Мб/сек при совместной эксплуатации с некоторыми интерфейсами выпуска до 2009 года, имеющими ограничения по скорости* 

## <span id="page-8-0"></span>**1.2. Параметры интерфейса RS-232C**

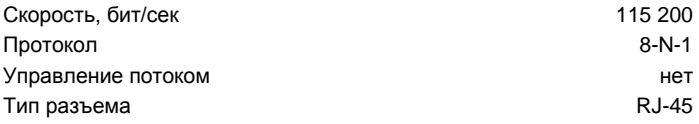

## <span id="page-8-1"></span>**1.3. Питание**

Регенераторы Сигранд SG-17E в зависимости модификаций, запутываются дистанционно по сигнальной линии DSL или локально.<br>Покальное литание Локальное питание Дистанционное питание по DSL линии (PoDSL) 100÷250В

## <span id="page-8-2"></span>**1.3.1. Дистанционное питание регенератора (PoDSL)**

Дистанционное питание регенератора осуществляется по сигнальной линии DSL. Для запитывания регенераторов таким способом, в линии должно быть установлено оборудование, поддерживающее подачу дистанционного питания по сигнальной линии DSL– см. раздел 1 (стр.7) настоящего Руководства.

## <span id="page-8-3"></span>**1.3.2. Локальное питание регенератора**

Питание регенератора осуществляется от местного источника питания постоянного тока через совмещенный разъём **DC -48V/SENSORS** (рис.1). Регенератора выпускается в варианте, предусматривающих локальное питание – 48 вольт.

Так же под заказ доступен регенератор с локальным питанием от 3.3 вольта.

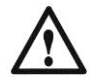

*Несоблюдение полярности при подключении локального питания регенератора приведет к срабатыванию защиты по питанию.* 

#### <span id="page-9-0"></span>**1.4. Доступные модификации регенераторов для заказа**

Регенератор Сигранд SG-17E выпускается в нескольких модификациях. Доступны следующие виды модификаций табл.2.

*Таблица 2*

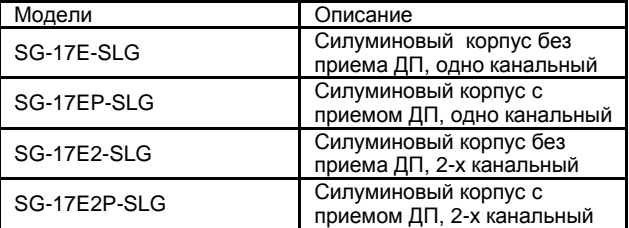

#### <span id="page-9-1"></span>**1.5. Прочие данные**

Габаритные размеры регенератора:

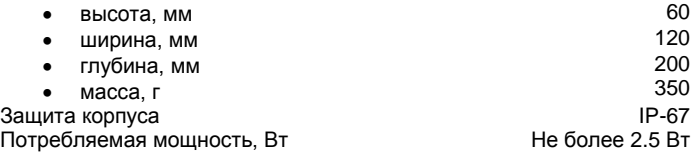

#### <span id="page-9-2"></span>**1.6. Комплектность поставки**

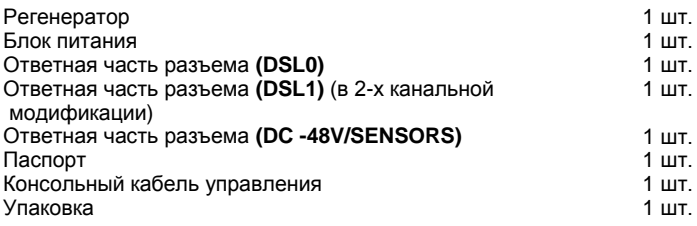

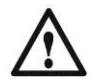

*Блок питания поставляется только с регенератором в модификации с локальным питанием от 3.3 вольт и представляет AC/DC адаптер со следующими характеристиками: входное напряжение 100-240VAC, выходное напряжение 3,3VDC. Так же данный блок питания не допускается использовать в суровых климатических условиях.*

## <span id="page-10-0"></span>**1.7. Условия эксплуатации**

Регенератора предназначен для эксплуатации при следующих климатических условиях:

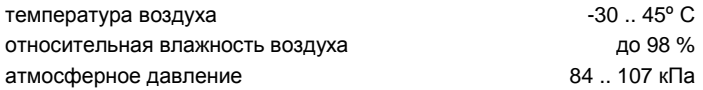

#### <span id="page-10-1"></span>**1.8. Внешний вид и назначение разъемов**

Регенератор Сигранд SG-17E выпускается в прямоугольном герметичном корпусе из алюминиевого сплава, соответствующий классу защиты IP67.

На рис.1 изображен внешний вид регенератора (изображена 2-х канальная модификация регенератора табл.2). Двухканальный регенератор содержит две печатных платы (п.п.) верхнюю и нижнюю. Верхняя п.п. обозначается как **DSL1** нижняя п.п.. обозначается как **DSL0**. Одноканальный регенератор содержит одну печатную плату **DSL0**.

На передней панели регенератора (рис.1) располагаются разъемы<br>линейного интерфейса SHDSL, совмещенный разъем для линейного интерфейса SHDSL, совмещенный разъем для<br>подключения источника локального питания и датчиков сухих подключения источника локального питания и датчиков сухих контактов, клемма заземления. На боковой части регенератора расположены разъемы интерфейса RS-232C и разъем для служебной связи.

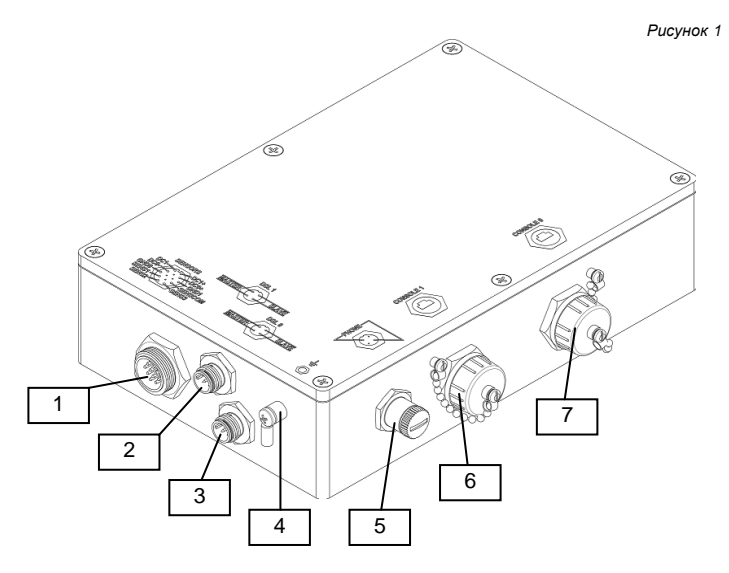

- 1 Совмещенный разъем **DC -48V/SENSORS.**
- 2 Разъем **DSL1** для верхней платы регенератора.
- 3 Разъем **DSL0** для нижней платы регенератора.
- 4 Клемма заземления.
- 5 Разъем служебной связи **PHONE.**
- 6 Консольный разъем **CONSOLE1** верхней платы регенератора.
- 7 Консольный разъем **CONSOLE0** нижней платы регенератора.

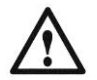

*В одноканальной модификации регенератора (табл.2), разъемы DSL1 и CONSOLE1 отсутствуют.*

## <span id="page-12-0"></span>**1.8.1. Совмещенный разъем DC -48V/SENSORS**

Совмещенный разъем **DC -48V/SENSORS** располагается на передней стороне регенератора, используется для подачи локального питания, подключения датчиков сухих контактов и подключения защитного заземления. Назначение контактов разъема **DC -48V/SENSORS** приведено на рис.2.

*Рисунок 2*

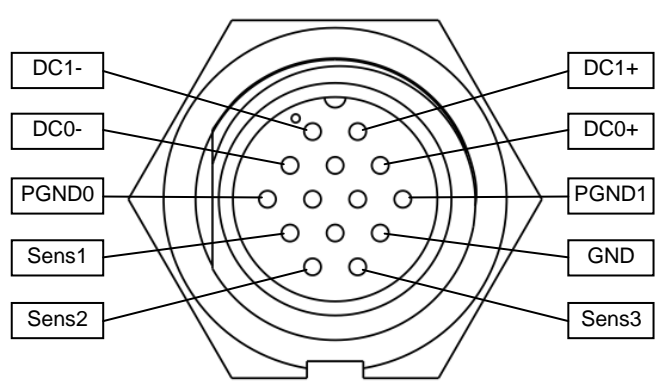

Контакты:

- **DC1-, DC1+** для подачи питания на п.п. **DSL1** регенератора (задействованы только в 2-х канальной модификации регенератора).
- **DC0-, DC0+** для подачи питания на п.п. **DSL0** регенератора.
- **PGND1** для подключения заземления п.п. **DSL1**  регенератора (задействованы только в 2-х канальной модификации регенератора).
- **PGND0** для подключения защитного заземления п.п. **DSL0**  регенератора.
- **PGND1** для подключения защитного заземления п.п. **DSL1** регенератора.
- **Sens1, Sens2, Sens3, GND**  для подключения датчиков сухих контактов к п.п **DSL0.**

## <span id="page-13-0"></span>**1.8.2. Разъемы DSL0, DSL1**

Разъем **DSL0** и **DSL1** располагаются на передней стороне регенератора, служат для подключения сигнальных линий к п.п. **DSL0** и п.п. **DSL1** соответственно. Назначение контактов разъёмов SHDSL приводится на рис.3.

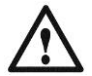

*Разъем DSL1 и печатная плата DSL1 отсутствуют в одноканальной версии регенератора.*

*Рисунок 3*

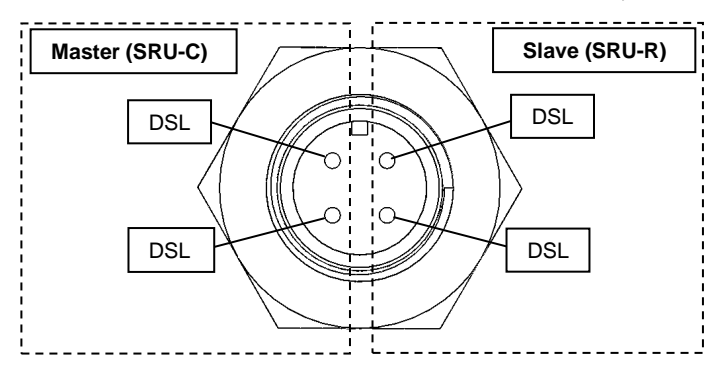

### <span id="page-14-0"></span>**1.8.3. Клемма заземления**

Клемма заземления располагается на передней стороне регенератора.

## <span id="page-14-1"></span>**1.8.4. Разъем PHONE**

Разъем **PHONE** находиться на боковой стороне регенератора и служит для подключения аппарата служебной связи. Назначение контактов разъёма приводится на рис.4. Клемма заземления располагается на передней стороне регенератора *Рисунок 4*

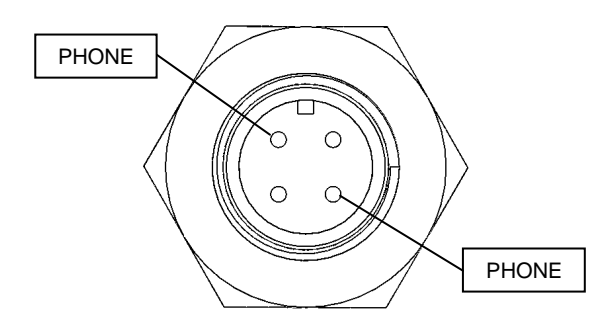

## <span id="page-14-2"></span>**1.8.5. Разъемы CONSOLE0, CONSOLE1**

Разъемы **CONSOLE0** и **CONSOLE0** расположены на боковой стороне регенератора и служат для обновления встроенного программного обеспечения по средствам протокола RS-232. Кабель-переходник RJ-45<->DB9 входит в комплект поставки. Разъем **CONSOLE0** и **CONSOLE1** подключаются к п.п. **DSL0** и **DSL1** соответственно.

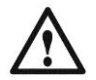

*Разъем* **CONSOLE1** *и печатная плата DSL1 отсутствуют в одноканальной версии регенератора.*

## <span id="page-15-0"></span>**1.9. Печатная плата регенератора (п.п.)**

На рис.1 изображен общий вид печатной платы регенератора Сигранд SG-17E.

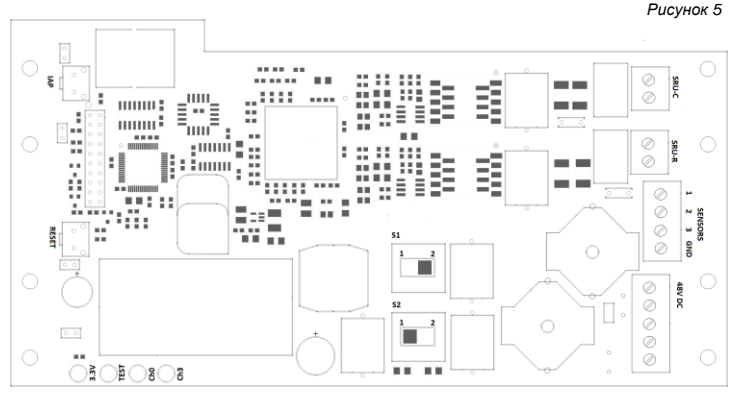

# **1.9.1. Индикаторы печатной платы регенератора**

Светодиодные индикаторы **3.3V**, **TEST**, **Ch0**, **Ch3** (рис.5) расположенные на печатной плате регенератора и служат для контроля работы регенератора (табл.3).

*Таблица 3*

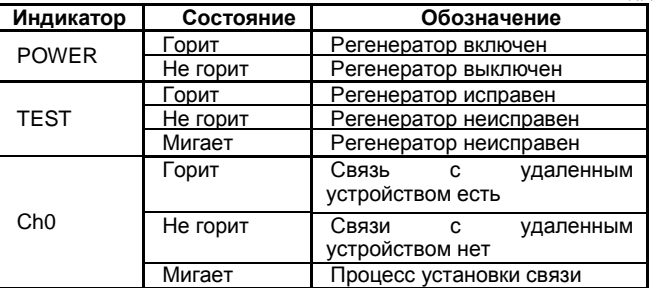

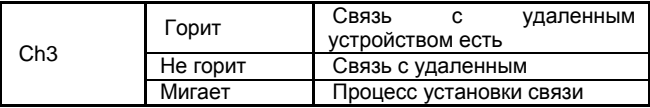

Светодиодный индикатор **Сh0** соответствует контактам **MASTER** (**CRU-C**, пункт 1.8.2).

Светодиодные индикатор **Сh3** соответствует контактам **SLAVE** (**CRU-R**, пункт 1.8.2).

#### **1.9.2. Переключатели печатной платы регенератора**

Переключатели **S1** и **S2** расположенные на печатной плате регенератора (рис.5), предназначены для управления приемом и транзитом дистанционного питания с DSL линии.

Переключатель S1 и S2 служат для управления подачей питания с участков линии, подключенных к интерфейсам **SRU-С** и **SRU-R** соответственно.

Согласно таблице 4 в положении 1 переключатель замкнут тесть, питание с линии поступает на п.п. регенератора, в положении 2 разомкнут.  *Таблица 4*

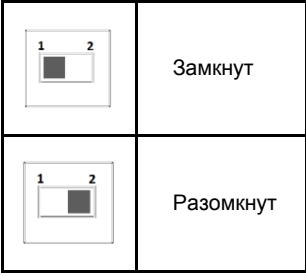

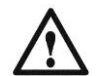

*Транзит дистанционного питания между полусекциями DSL линии категорически запрещается! Не соблюдения данного требования может привести к поломке регенератора.*

## **2. Настройка регенератора для работы**

#### <span id="page-17-0"></span>**2.1. Подключение регенератора к линии связи**

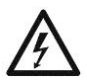

*Удостоверьтесь, что предоставленная Вам линия связи не имеет посторонних источников электрического напряжения, и не подключена к какому-либо постороннему оборудованию АТС! Несоблюдение этого правила может привести к выводу из строя, как регенераторов, так и посторонней аппаратуры на линии связи!* 

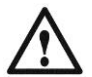

*Удостоверьтесь, что на линии отсутствуют термопредохранители. Наличие таких предохранителей приводит к ограничению скорости работы регенератора!*

Регенератор Сигранд SG-17E подключается в разрыв сигнальной линии, вследствие этого один канал регенератора содержит два интерфейса DSL. Один интерфейс является ведущим **MASTER** (**SRU-C**), соответственно другой является ведомым **SLAVE** (**SRU-R**) (рис.3). К **MASTER** (**SRU-C**) интерфейсу следует подключать ведомый **SLAVE** (**STU-R** или **SRU-R**) удаленный интерфейс, а к **SLAVE** (**SRU-R**) интерфейсу следует подключать ведущий **MASTER** (**STU-C** или **SRU-C**) удаленный интерфейс.

Подключать регенератор к линии связи следует в следующем порядке:

- К ответной части (входит в комплект поставки) разъема **DSL0** припаять проводники линии связи согласно пункту 1.7.2.
- Снять крышку регенератора.
- Переключатели **S1** и **S2** на п.п. **DSL0** выставить в нужное положение согласно пункт 1.8.2.
- Зафиксировать ответную часть в разъеме **DSL0** на регенераторе.
- Включить питание регенератора.
- По светодиодным индикаторам убедиться в работоспособности п.п. регенератора согласно пункту 1.8.1.
- Закрыть крышку регенератора

При подключении двухканальной модификации регенератора следует подключать п.п **DSL0** в первую очередь, а **DSL1** во вторую. Последовательность действий при подключении п.п. **DSL1** аналогична при подключении п.п. **DSL0**.

## <span id="page-18-0"></span>**2.1.1. Требования к линии связи**

Для исправной работы регенератора и обеспечения заданных параметров линия должна соответствовать следующим требованиям:

- Кабель не должен иметь замыканий жил и утечек на «землю» и на иные, в том числе и не подключенные к чему-либо, проводники. Линия не должна иметь ответвлений.
- В многопарном кабеле жилы должны быть взяты из одной пары.
- Параллельное включение нескольких пар (например, для уменьшения активного сопротивления) не допускается.
- Отступление от указанных выше требований может привести к снижению показателей, или к полной неработоспособности линии связи.
- Эксплуатация регенераторов на «воздушных» линиях, либо линиях с комбинированным (подземным + надземным) способом прокладки **НЕ РАЗРЕЩАЕТЬСЯ**.

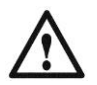

*Гарантия на регенераторы, эксплуатирующиися на «воздушных» линиях, либо линиях с комбинированным способом прокладки, аннулируется.* 

## <span id="page-19-0"></span>**2.2. Управление и настройка регенератора.**

Регенератор Сигранд SG-17E является не обслуживаемым устройством. Настройка DSL интерфейсов осуществляется автоматически в зависимости от настроек установленных на ведущем **MASTER** (**STU-C**) оконечном устройстве DSL линии.

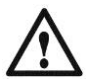

*При неподключенных к DSL линии оконечных устройств ведущего (Master, STU-C) и ведомого (Slave, STU-R) инициализация связи между регенераторами невозможна!*

## <span id="page-19-1"></span>**3. Статистика соединения**

Сбор статистики в регенераторах Сигранд SG-17E осуществляется средствами протокола SNMP.

## <span id="page-19-2"></span>**4. Обновление встроенного программного обеспечения**

Обновление встроенного программного обеспечения регенератора Сигранд SG-17E происходит по средствам терминальной программы. В операционной системы Windows рекомендуется использовать терминальную программу «HyperTerminal», а в ОС Linux рекомендуется использовать терминальную программу «Minicom»

Для того чтобы инициализировать процедуру обновления программного обеспечения необходимо выполнить следующие условия (рассматривается одноканальный регенератор):

- Снять крышку корпуса регенератора.
- Соединить консольный порт управления регненератора **CONSOLE0** (пункт 1.6.5) c последовательным портом компьютера.
- Запустить терминальную программу на компьютере, настройки которой должны соответствовать пункту 1.3.
- Зажать клавишу **IAP** затем **RESET** на п.п. **DSL0** (рис.5).
- Не отпуская клавишу **IAP**, следует отжать клавишу **RESET.**

При правильной последовательности действий и правильных настройках терминала на экране появится надпись:

```
********POCPAM_IIPDATE**************************
Download To Internal Flash --------------- 1
Download To External Flash Infinecn-------- 2
Jump New Program -------------------------- 3
```
После появления этого меню на экране компьютера, кнопку IAP следует отпустить.

Для обновления встроенного программного обеспечения управляющего микроконтроллера. следует ввести цифру "1". Программное обеспечение для управляющего микроконтроллера доступно на сайте www.sigrand.ru.

При необходимости обновить прошивку SHDSL чипа следует ввести цифру "2". Программное обновление SHDSL доступно только по запросу в фирму Сигранд.

При вводе "1" или "2" выдается запрос на загрузку файла-образа:

```
Waiting for the file (press 'a' to abort )
ccccccc
```
После этого, в меню "Передача" терминальной программы выбрать пункт "Отправить файл". В открывшемся окне (рис. 7) в пункте "Протокол" следует выбрать проток передачи "Y-Modem" (рассматривается на примере HyperTerminal из стандартной поставки ОС Windows).

Рисунок 6

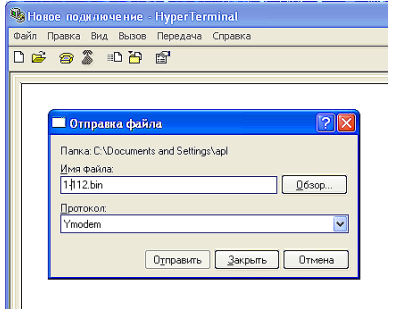

Далее следует указать месторасположение файла-образа, которым планируется перешивать регенератор. Файлы-образы имеют вид \*.bin. Программное обновление может содержать несколько файловобразов.

Процедуру обновления необходимо запускать для каждого файла. Порядок обновления файлов произвольный.

По завершении загрузки firmware выводится следующее сообщение:

Download Completed Successfully Name: sg17e01.bin Size: 8468 Bytes \*\*\*\*\*\*\*\*\*\*\*\*\*\*\*\* PROGRAM UPDATE\*\*\*\*\*\*\*\*\*\*\*\*\*\* Download To Internal Flash --------------- 1 Download To Internal Flash Infineon------- 2 Jump New Program ------------------------- 3 

После этого следует выбрать "3" - выйдет из режима обновления ПО и перейдёт в штатный режим работы.

#### <span id="page-22-0"></span>**Гарантия и обязательства**

Изготовитель гарантирует работоспособность регенератора при соблюдении потребителем правил эксплуатации.

Гарантийный срок устанавливается не менее 5 лет со дня продажи, отмеченного в паспорте, либо, при отсутствии отметки, с момента выпуска, указанного на маркировке.

 $O$ *ераничения по гарантии:* 

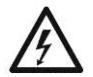

*Гарантия на регенераторы, эксплуатирующиеся на «воздушных» линиях, либо линиях с комбинированным способом прокладки, аннулируется.*

#### <span id="page-22-1"></span>АДРЕС ИЗГОТОВИТЕЛЯ

Российская федерация, г. Новосибирск, пр.Лавреньтьева 6/6, ООО «Сигранд» Телефоны (8-383) 332-94-37 Факс (8-383) 332-02-43 www.sigrand.ru

## **ГАРАНТИЙНЫЙ ТАЛОН**

## На регенератор Сигранд SG-17E-SLG

<span id="page-23-0"></span>серийный номер  $\blacksquare$ 

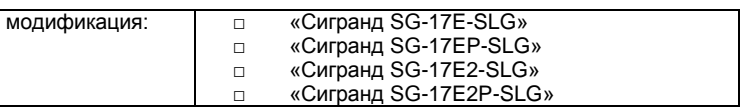

Выпущен «\_\_\_\_»\_\_\_\_\_\_\_20\_\_\_ года.

Контролер \_\_\_\_\_\_\_\_\_\_\_\_\_\_\_/\_\_\_\_\_\_\_\_\_\_\_\_\_/

М.П.

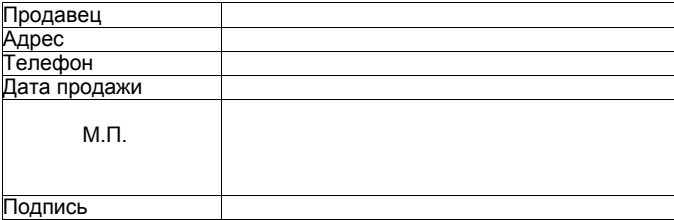

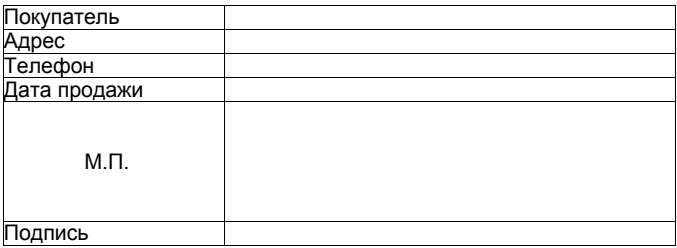

## **Приложение А ОСНОВНЫЕ ПАРАМЕТРЫ КАБЕЛЯ ТПП**

#### <span id="page-24-0"></span>**Таблица А.1 Частотная зависимость параметров цепей парной скрутки с медными жилами и полиэтиленовой изоляцией (кабели типа ТП)**

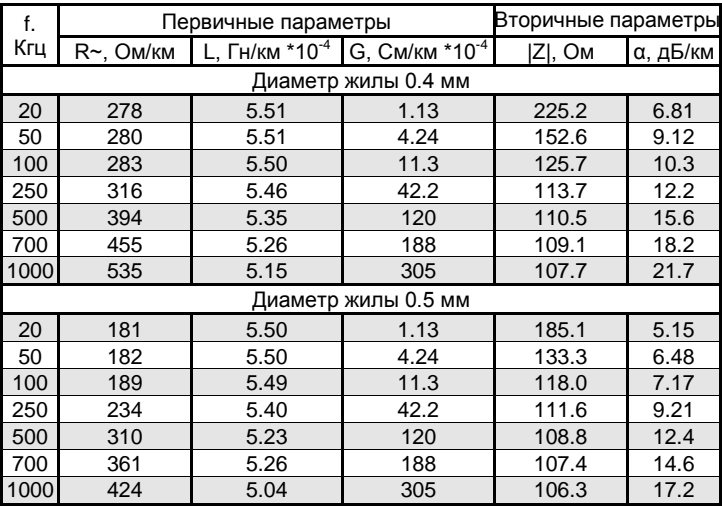

**Таблица А.2 Сопротивление петли кабеля в зависимости от диаметра жилы:**

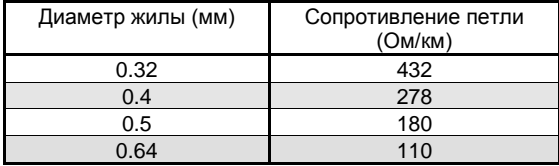